# **iChurch Training**

### **At Augustine United Reformed Church, Edinburgh**  3-5 July 2017

#### **Who the course is for:**

iChurch is designed specifically so that you don't need to be a technology whizz in order to be able to use it. If you are reasonably comfortable using a computer, eg for email or online shopping, then you should be comfortable learning the system.

#### **How to make a booking:**

The course will run at Augustine United Reformed Church, Edinburgh (http:// www.augustine.org.uk/), from 9am - 5pm, 3-5 July 2017. You will need to arrange your own accommodation nearby, and your own lunch each day (tea & coffee will be provided). To book for the course, or to ask any questions you might have, please contact Rebecca at interactivechurch@gmail.com.

#### **What to bring with you:**

- You will need a WiFi-enabled laptop or MacBook running an up-to-date operating system. Please install any relevant updates before arriving for the course.
- Ahead of time, gather and bring with you as much content as possible for putting onto the site. In particular, please bring photographs from your church, in JPEG format.

#### **How to Prepare for the Training:**

- Before you arrive, please go to <http://www.mozilla.org/en-US/> and download and install the latest version of the Firefox browser, and make yourself familiar with how to use it.
- Rebecca will contact you ahead of time to arrange setting up a domain for your site.

#### How much does it cost?

This course is being offered on a Pay-What-You-Can basis. That means it is up to you to choose how much to contribute towards the costs. If you would like a guideline as to what to pay, you could consider £250. However, you are welcome to pay less, or more, or nothing at all for the training.

Your iChurch website & hosting will be charged separately - more details about this here: <http://interactivechurch.org.uk/what-is-ichurch/>

## **Course Programme**

#### **Monday**

- 10.00am Website essentials
- 11.00am Break
- 11.30am Defining your audience & getting started
- 12.30pm Lunch break
- 1.30pm Posts, categories, adding images, featured images, SEO, iChurch support
- 3.00pm Break
- 3.30pm Pages; menus; documentation; hyperlinks
- 5.00pm Finish for the day

#### **Tuesday**

- 9.00am Working with images: what images to use; where to find them; adding images individually; creating galleries
- 10.30am Break
- 11.00am Custom Layouts
- 12.30pm Lunch break
- 1.30pm Shortcodes & Downloads
- 2.30pm Break
- 3.00pm Working on your site; one-to-one consultations
- 5.00pm Finish for the day

#### **Wednesday**

- 9.00am Theme Options customising your site
- 10.30am Break
- 11.00am Settings & Users
- 12.30pm Lunch break
- 1.30pm Working on your site; one-to-one consultations
- 3.00pm Break
- 3.30pm Plugins; wrapping up
- 5.00pm Finish

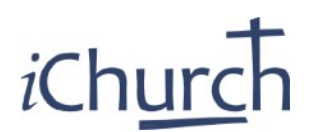

<http://interactivechurch.org.uk>